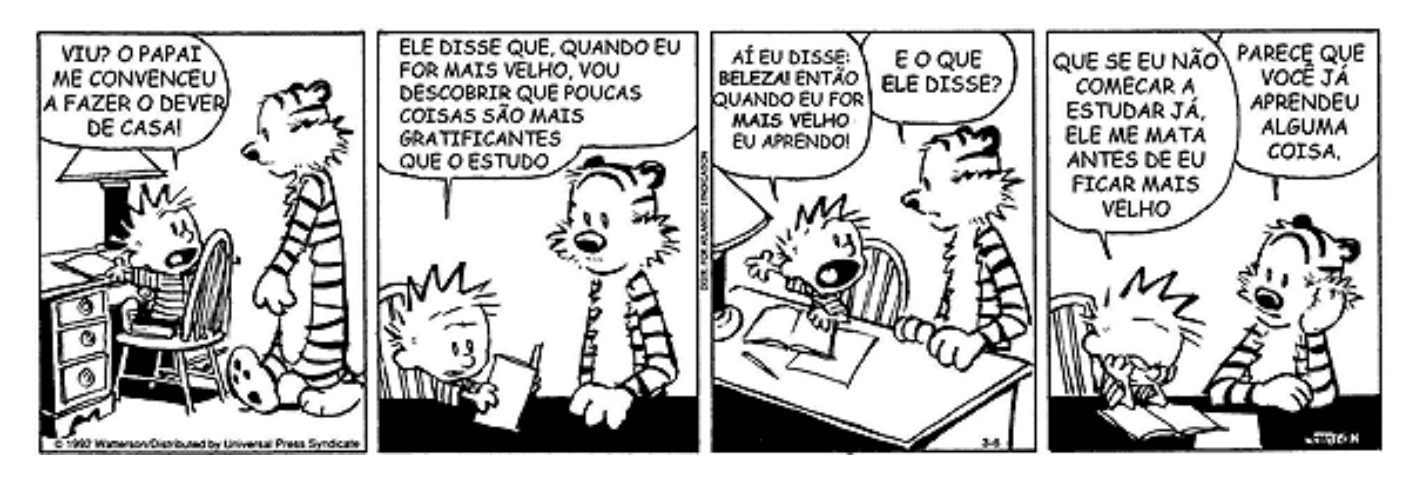

Figure 1: Calvin e Hobbes de Bill Watterson

# **18 Reunião 18: 22/JUN/2021**

# **18.1 Reuniões passadas**

- listas
- criar listas
- acessar itens da lista através de **índices**
- percorrer listas
- função len()
- comando de repetição for ... in range(ini, fim, passo):...

· função nativa sum (lot) · fatigs: fata(lst, me, fim) < conceitor<br>· fatigs: fata(lst, me, fim) < conceitor · fathas nativas do Python<br>Sit [mi: fim]<br>Sit [mi: fim]  $\circ$  apelides  $\times$  clones<br> $les$  =  $52,3,1$ <br> $\alpha$ pelides = let 

Figure 2: Fonte: Dreamstime.com

# **18.3 Exercício 1: soma e fatia**

Uma **fatia** de uma lista é uma sublista especificada por um par de índices ini e fim que indicam início de fim (*exclusive*) da sublista. Por exemplo, para a lista

[-1, 23, 'oi', True, 2.71, None, 45] *#indices 0 1 2 3 4 5 6*

a fatia de:

- 2 a 5 é a sublista ['oi', True, 2.71]
- $3a 7e$  a sublista [True, 2.71, None, 45]
- $0$  a  $1$  é a sublista  $[-1]$
- 4 a 4 é a sublista vazia

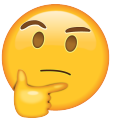

(a) Escreva uma função soma() que **recebe** um lista de números e retorna a soma de seus elementos. Por exemplo,

```
In [15]: soma([1, 2, 3])Out[15]: 6
```

```
In [16]: soma([-1, 2, -3])Out[16]: -2
```
(b) Escreva função fatia() que **recebe** uma lista lst e indices ini e fim e **retorna** uma lista formada pela sublista de lst com índices entre ini e fim. Por exemplo,

In [12]: lst = [1, 'oi', True, 3.14, 19, None] In [13]: fatia(lst, 1, 4) Out[13]: ['oi', True, 3.14] In [14]: fatia(lst, 2, len(lst)) Out[14]: [True, 3.14, 19, None]

 $\begin{array}{c}\n\text{d}t \text{ f-faha}(\text{lst},\text{vn},\text{fm});\\ \n\text{clon} = \text{L1} \\
\text{for } i \text{ m} \text{ cong}(\text{vn},\text{fm});\\ \n\text{clon} = \text{LstLij} \\
\text{Reform } \text{clon} = 181\n\end{array}$  $let = [1,3,5,12,8]$ 

Figure 3: Fonte: Dreamstime.com

### **Solução**

```
def main():
    '''() -> None
    Unidade de teste para as funções soma e fatia.
    '''print("Teste soma()")
    1st = [1, -1, 4]print(f''soma({1st}) = {sona(1st)}")1st = [-2.1, 1.3]print(f''soma({\text{lst}})) = {sona(\text{lst})}")
    lst = []print(f''soma({\text{lst}})) = {sona(\text{lst})}")
    print("\nTeste fatia()")
    1st = [-1, 23, 'oi', True, 2.71, None, 45]print(f''fatia({1st}, 0,{1en(lst)}) = {fatia(lst, 0,len(lst))}")
    print(f''fatia({1st}, 2, 5)) = {fatia(lst, 2, 5)}")print(f''fatia({1st}, 3, 7)) = {fatia(lst, 3, 7)}")print(f"fatia({lst}, 4, 4)) = {fatia(lst, 4, 4)}")
```

```
def soma(lst):
     '''(list) -> int
    RECEBE uma lista lst.
    RETORNA a soma dos itens na lista.
    In [15]: soma([1, 2, 3])
    Out[15]: 6
    In [16]: soma([-1, 2, -3])
     Out[16]: -2
     '''
    some = 0n = len(lst)
    for i in range(0, n, 1):
         some += \text{lst}[i]return soma
#-------------------------------------------------------------
def fatia(lst, ini, fim):
     '''(list, int, int) -> lst
    RECEBE uma lista lst e indices ini e fim.
    RETORNA uma lista formada pela sublista de lst com
         indices entre ini e fim.
    In [12]: lst = [1, 'oi', True, 3.14, 19, None]
    In [13]: fatia(lst, 1, 4)
    Out[13]: ['oi', True, 3.14]
    In [14]: fatia(lst, 2, len(lst))
    Out [14]: [True, 3.14, 19, None]<br>
sublista = []<br>
for i in range(ini, fim, 1)<br>
Tange(ini, fim, 1)
     \mathbf{r}sublista = []for i in range(ini, fim, (1))
         sublista = sublista + [lst[i]]return sublista
```

```
# inicio do programa
if __name__ == "__main__":
   main()
```
# **18.4 Fatias em Python**

Em Python uma fatia de uma lista é especificada por um intervalo de índices

```
lst[início:fim] # o mesmo que fatia(lst,início,fim)
```
e é um clone da sublista.

Podemos usar : para definir qualquer *fatia* de uma lista. Por exemplo,

```
abriviativa muito
    lst1[1:3] retorna a lista [1, 2]
    lst1[:] é uma abreviatura de lst1[início:len(lst1)]
def main():
    lst1 = [0, 1, 2, 3, 4]lst2 = lst1[:] # faz uma clone da lista
    1st2[1] = 7print(f''1st1 = {list1}")print(f''list2 = {list2}")
```
main()

**Mais exemplos**

```
[8]: 1st = [0, 1, 2, 3, 4]In [9]: lst[0: 5]
Out[9]: [0, 1, 2, 3, 4]
In [10]: lst[1: 5]
Out[10]: [1, 2, 3, 4]In [11]: lst[1: 4]
Out[11]: [1, 2, 3]
In [12]: lst[1: 1]
Out[12]: []
```
In [13]: lst[ : ] Out[13]: [0, 1, 2, 3, 4]

# **18.5 Somas em Python**

Python possui a função nativa sum() que calcula e retorna a soma dos itens em uma lista

#### **Exemplos**

```
In [17]: lst = [1.1, 2, 3, -1, 4]In [18]: sum(lst)
Out[18]: 9.1
In [19]: sum(lst[1:])
Out[19]: 8
In [20]: sum(lst[2:])
Out[20]: 6
In [21]: sum(lst[3:])
Out[21]: 3
In [22]: sum(lst[4:])
Out[22]: 4
In [23]: sum(lst[5:])
Out[23]: 0
In [24]: sum([])
Out[24]: 0
```
# **18.6 Exercício 2: fatia de soma máxima**

Dados  $n > 0$  e uma sequência com de n números inteiros, determinar (uma) fatia de soma máxima da lista formada pelos números da sequência.

#### **Exemplos**

```
Digite n: (12)Digite o 1o. número: 5
Digite o 2o. número: 2
Digite o 3o. número: -2
Digite o 4o. número: -7
Digite o 5o. número: 3
Digite o 6o. número: 14
Digite o 7o. número: 10
Digite o 80. número: -3
Digite o 9o. número: 9
Digite o 10o. número: -6
Digite o 11o. número: 4
Digite o 12o. número: 1
lista = [5; 2, -2, -7, 3, 14, 10, -3, 9]fatia de soma máxima= [3, 14, 10, -3, 9]soma=(33)ini = 4fim = 9
```

```
Digite n: (5)Digite o 1o. número: 1
Digite o 2o. número: 2
Digite o 3o. número: -3
Digite o 4o. número: 4
Digite o 5o. número: 5
lista = [1, 2, -3, 4, 5]fatia de soma máxima= \begin{bmatrix} 1 \\ 2 \\ 3 \end{bmatrix}, 4, 5]
\texttt{some}=\bigcirc\text{ini} = 0lot[0:5]fim = 5Digite n: 5
Digite o 1o. número: -1
Digite o 2o. número: 2
Digite o 3o. número: -3
Digite o 4o. número: 4
Digite o 5o. número: 5
lista = [-1, 2, -3, 4, 5]fatia de soma máxima= [4, 5]
soma=9ini = 3fim = 5Digite n: 5
Digite o 1o. número: 1
Digite o 2o. número: -2
Digite o 3o. número: 3
Digite o 4o. número: -4
Digite o 5o. número: 5
lista = [1, -2, 3, -4, 5]fatia de soma máxima= [5]
soma= 5ini = 4fim = 5
```
#### **Proposta de solução**

- (a) Escreva uma funçao leia\_seq() que **lê** um inteiro positivo n e uma sequência de n números inteiros e retorna a lista formada por esses números.
- (b) Escreva uma função fatia\_max() que **recebe** uma lista de números inteiros e **retorna** o indices do início e do fim de uma fatia de soma máxima e o valor da soma máxima. Por exemplo,

```
In [18]: fatia_max([1,-2, 3, -2, 5])
Out[18]: (2, 5, 6)
```

```
In [19]: fatia_max([10,-2,-5,-2, 10])
Out[19]: (0, 5, 11)
```
(c) Escreva uma função main() que lê um inteiro  $n > 0$  e uma sequência n números inteiros e calcula a maior soma de uma de suas fatias.

# **Solução**

```
def main():
    '''() -> None
    Programa que lê n > 0 e uma sequência n
    números inteiros e calcula a maior soma de
    uma de suas fatias.
    '''lst = leiaseq()print(f"lista = {lst}")ini, fim, soma = fatia max(lst)
   print(f"fatia de soma máxima= {lst[ini:fim]}")
   print(f"soma= {soma}")
   print(f''ini = \{ini\}'')print(f''fim = {fin}")
```
*#--------------------------------------------------------------*

```
def leia_seq():
    '''() -> list
```

```
LÊ um número inteiro positivo n e uma sequências
       com n números inteiros.
    RETORNA a lista com os números da sequência na ordem em que
        foram lidos.
    '''1st = \lceil \rceiln = int(input("Digiten: "))for i in range(n):
        num = int(input(f'e o \{i+1\}do \dots número: ''))1st \leftarrow \lceil num \rceilreturn lst
#--------------------------------------------------------------
def fatia_max(lst):
    '''(list) -> int, int, int
    RECEBE uma lista de números inteiros.
    RETORNA o indices do início e do fim de uma fatia de soma
        máxima e o valor da soma máxima
    '''n = len(lst)smax = 0ini = 0fim = 0for i in range(n): # o mesmo que range(0, n, 1):
        for j in range(i+1,n+1): # o mesmo que range(i+1, n+1, 1):
            s = sum(lst[i:j])if s > smax:
                smax = s\text{ini} = \text{i}fim = jreturn ini, fim, smax
# inicio do programa
```

```
if __name__ == "__main__":
   main()
```
# **18.7 Apelidos versus Clones**

Considere as seguintes listas

```
lstA = [True, 5, 3.14, None, 'fim']lstB = lstAn = len(lstA)lstC = lstA[0:n:1] # fatia [ini:fim:passo]
lstD = lstA[0:n] # [ini:fim] passo é 1
lstE = lstA[0:n] # [:fim ] ini é 0 e passo é 1
lstF = lstA[ : ] # [:] ini é 0, fim é len(lstA) e passo é 1
lstG = lstA[0:n:2] # ...
```
# **Apelidos**

Variáveis são apelidos para *coisas*. Acima, lstA e lstB são *apelidos*, nomes associados a uma **mesma lista**.

Duas lista são iguais se têm os mesmos itens na mesma ordem

In  $[30]$ : X =  $['a', True, 4, 3.1, None]$ In  $[31]$ :  $Y = ['a', True, 4, 3.1, None]$ In  $[32]$ : X == Y Out[32]: True

Escrevendo em Python:

```
if lstA == 1stB:
  print("listas têm os mesmos valores, na mesma ordem")
else:
  print("listas tem valores diferentes")
```
#### **Operador is**

X is Y é verdadeiro se X e Y são apelidos para a mesma coisa. É evidente que se X is  $Y \notin True$ , então  $X == Y \notin True$ .

In  $[25]$ : X =  $[1, 2, 3]$ In  $[26]$ :  $Y = X$ In [27]: Y Out[27]: [1, 2, 3] In  $[28]$ : X == Y Out[28]: True In [29]: X **is** Y Out[29]: True

Já se duas coisas são iguais elas podem não ser a mesma coisa. Ou seja, X == Y pode ser True, apesar de X is Y ser False.

```
In [33]: X = [ 'a', True, 4, 3.1, None ]In [34]: Y = ['a', True, 4, 3.1, None]In [35]: X == Y
   Out[35]: True
   In [36]: X is Y
   Out[36]: False
   In [37]: X[0] = 111In [38]: X
   Out[38]: [111, True, 4, 3.1, None]
   In [39]: Y
   Out[39]: ['a', True, 4, 3.1, None]
Escrevendo em Python
```
 $if$   $lstA == 1stB$ :

**if** lstA **is** lstB:

print("Uau, lstA e lstB são a mesma coisa!")

**else**:

print ("lstA e lstB têm os mesmos valores, mas não são a me **else**:

print("listas tem valores diferentes")

### **18.8 Operador in list**

O operador in pode ser usado para verificar se um item esta na lista

```
(item in 1st) _ i faul escrever mos une funcip que
é True se item é um elemento da lista 1st e False em caso contrário. \overline{\mathcal{G}}(mais au menos) 1550
Por exemplo
    5 in [2, 3, 5, 7, 11] == True
    True in [True] == True
    True in [False] == False
    True in [1, 2, 5, None] == False
    None in [1, 2, 5, None] == True
    if 5 in [3, 2, 7, 5, True]:
        print('5 está na lista')
    else:
        print('5 não está na lista')
    if False not in [3, 2, 7, 5, True]:
        print('False não está na lista')
    else:
        print('False está na lista')
```